**Perfect CSS Slider Maker Crack Activator (Final 2022)**

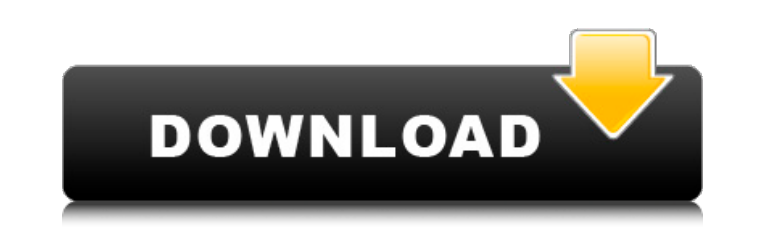

# **Perfect CSS Slider Maker Crack + With Registration Code Free Download [March-2022]**

Perfect CSS Slider Maker is a smart app that lets you add sliding images to your website by allowing your to create them and by eliminating coding from the operation. Well-build and intuitive interface Upon opening the app specific projects. The main part of the app is occupied by the preview panel, where all your uploaded images are going to be displayed. The other important segment is the right-side selection screen which provides all demo settings display by making some of them unreachable. This is more of an annoyance, but for users that need to multi-task, it can become a nuisance. Load your images and pick the slider template After you upload the images, finish the process. After the slider is saved, a browser page that contains the necessary code will pop up. The page acts as a four steps tutorial that informs you on how to add the slider to a HTML page; very useful for b new it is. Browsers like E8+, Firefox, Opera, Safari, Chrome, etc. are not going to raise any issues while exporting sliders in HTML. To sum it up Perfect CSS Slider Maker is a neat application that lets you enrich your we operation and it also provides a short uploading tutorial on how to upload to HTML. Perfect CSS Slider Maker is a smart app that lets you add sliding images to your website by allowing your to create them and by eliminatin project. This step cannot be skipped as the entire tool is based on creating or working on specific projects. The main part of the app is occupied by the preview panel, where all your uploaded images are going to be displa

## **Perfect CSS Slider Maker Crack**

Perfect CSS Slider Maker is a smart app that lets you add sliding images to your website by allowing your to create them and by eliminating coding from the operation. Well-build and intuitive interface Upon opening the app specific projects. The main part of the app is occupied by the preview panel, where all your uploaded images are going to be displayed. The other important segment is the right-side selection screen which provides all demo settings display by making some of them unreachable. This is more of an annoyance, but for users that need to multi-task, it can become a nuisance. Load your images and pick the slider template After you upload the images, finish the process. After the slider is saved, a browser page that contains the necessary code will pop up. The page acts as a four steps tutorial that informs you on how to add the slider to a HTML page; very useful for b new it is. Browsers like E8+, Firefox, Opera, Safari, Chrome, etc. are not going to raise any issues while exporting sliders in HTML. To sum it up Perfect CSS Slider Maker is a neat application that lets you enrich your we operation and it also provides a short uploading tutorial on how to upload to HTML. This is a great WordPress plugin which offers to sell ebooks as a short cut to making money online by selling your content. eBook publishi management plugin. Then, use the user management plugins to create an e-book that you can sell as a short cut to earning profit from your blog. Create a basic user profile in the user management plugin After the profile is

### **Perfect CSS Slider Maker Download [Updated-2022]**

Perfect CSS Slider Maker is a smart app that lets you add sliding images to your website by allowing your to create them and by eliminating coding from the operation. Well-build and intuitive interface Upon opening the app specific projects. The main part of the app is occupied by the preview panel, where all your uploaded images are going to be displayed. The other important segment is the right-side selection screen which provides all demo settings display by making some of them unreachable. This is more of an annoyance, but for users that need to multi-task, it can become a nuisance. Load your images and pick the slider template After you upload the images, finish the process. After the slider is saved, a browser page that contains the necessary code will pop up. The page acts as a four steps tutorial that informs you on how to add the slider to a HTML page; very useful for b new it is. Browsers like E8+, Firefox, Opera, Safari, Chrome, etc. are not going to raise any issues while exporting sliders in HTML. To sum it up Perfect CSS Slider Maker is a neat application that lets you enrich your we operation and it also provides a short uploading tutorial on how to upload to HTML. Perfect CSS Slider Maker is a smart app that lets you add sliding images to your website by allowing your to create them and by eliminatin project. This step cannot be skipped as the entire tool is based on creating or working on specific projects. The main part of the app is occupied by the preview panel, where all your uploaded images are going to be displa

2. Export your slideshows in webpages in less than 5 min. 3. Drag and drop your slides inside the panel. 4. Slideshows display instantly in your websites. 5. Compatible with all browsers and operating systems. 6. It's easy less than 5 min. 2. Drag and drop your slides inside the panel. 3. Slideshows display instantly in your websites. 4. Compatible with all browsers and operating systems. 5. It's easy to use. Just add your images and ready! Chrome 5+, Safari 4+, Internet Explorer 9+, Opera 11+ Language: English, Chinese Dimension: 20M size (1440\*900 px) Note: Due to HTML code limit, screenshot is not good. Easy-To-Use Slider Maker Perfect CSS Slider Maker Rev computer. Step 2.Add images to the app and then export the images as individual slideshows. Step 3. Navigate to the HTML page where you want to add the slideshows. Step 4.To the right of the slider, you will notice a secti in a HTML format. Step 5. Click the "test this code" button. This indicates that you have successfully created a single slider. Step 6.Run the HTML code and see the changes in your website. Keep in mind that a "Sorry," or your website is not up-to-date, and thus, does not work properly. As such, a completed code with no problems means your website is fine. [KDEMod] How To Add A Custom Navigation Bar On Android

#### **What's New In?**

## **System Requirements:**

OS: Microsoft Windows 10 64bit or later Processor: Intel i5-3570k Memory: 16GB (2GB installed) Graphics: NVIDIA GeForce GTX 1050/AMD Radeon HD 7670 Storage: 3.5GB Disc Space: 3.5GB Recommended: Hard Disk Space: 7GB Graphic isn't exactly taxing. I don't know about anyone else, but

<https://aiplgurugram.com/2022/06/08/object-life-cycle-explorer-for-websphere-business-modeler-crack-serial-number-full-torrent-for-windows-march-2022/> <https://healthandfitnessconsultant.com/index.php/2022/06/08/hexahpot-crack-activation-key-free-mac-win-latest-2022/> [https://kvmichocolates.com/wp-content/uploads/SubFind\\_Free\\_Registration\\_Code\\_Download.pdf](https://kvmichocolates.com/wp-content/uploads/SubFind_Free_Registration_Code_Download.pdf) <https://vitinhlevan.com/luu-tru/2814> <https://www.onk-group.com/wp-content/uploads/2022/06/doreleo.pdf> <https://allindiaherb.com/network-intrusion-detection-system-sax2-crack-full-version-free/> <https://portal.neherbaria.org/portal/checklists/checklist.php?clid=14628> <https://osteocertus.com/wp-content/uploads/2022/06/thascor.pdf> <https://globalunionllc.com/wp-content/uploads/2022/06/jamjan.pdf> <https://kosa.ug/advert/filmkey-player-0-5-12-crack-torrent-mac-win/> <http://dichvuhoicuoi.com/xilisoft-youtube-video-converter-with-key-final-2022/> <https://kjvreadersbible.com/wp-content/uploads/2022/06/shamei.pdf> [https://eatlivebegrateful.com/wp-content/uploads/2022/06/Custom\\_Calendar\\_Maker.pdf](https://eatlivebegrateful.com/wp-content/uploads/2022/06/Custom_Calendar_Maker.pdf) https://www.advisortic.com/wp-content/uploads/2022/06/AA\_Mail\_Server\_Crack\_With\_Product\_Key.pdf <https://www.opticnervenetwork.com/wp-content/uploads/2022/06/jEPlus.pdf> <http://cubaricosworld.com/wp-content/uploads/2022/06/elgrock.pdf> <https://www.gifmao.com/wp-content/uploads/2022/06/pansxave.pdf> [https://ontimewld.com/upload/files/2022/06/e3kQCLco9FcYUoHtOgBC\\_08\\_545b4c8d86e0e642e5e6374c14dff257\\_file.pdf](https://ontimewld.com/upload/files/2022/06/e3kQCLco9FcYUoHtOgBC_08_545b4c8d86e0e642e5e6374c14dff257_file.pdf) <https://harneys.blog/2022/06/08/ultrasnap-standard-crack-activation-code-with-keygen-free-download/> <http://gurureviewclub.com/unpaywall-for-firefox-3-96-crack-activator-mac-win-latest/>